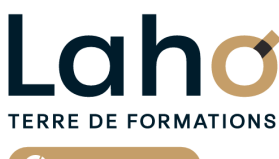

C<sup>2</sup> CCI HAUTS-DE-FRANCE

**BUREAUTIQUE, INFORMATIQUE, PAO**

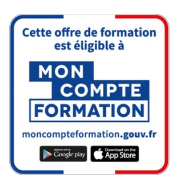

# **ACCESS | Niveau Débutant FORMATION INTER-ENTREPRISES \* 3 jours**

# **à partir de 1170 € net de taxe par participant**

### **OBJECTIFS DE LA FORMATION**

Apprendre à construire une base de données avec Microsoft Access Comprendre l'articulation et la conception d'un MCD (modèle conceptuel de données) Comprendre les relations entre les tables Savoir créer tables, requêtes, formulaires et états

# **PUBLIC VISÉ** Tout public

**PRÉ-REQUIS** Sans niveau spécifique

# **AIDES AU FINANCEMENT \*\*** POLEEMPLOI \*\* sous conditions

# **MODALITÉS PÉDAGOGIQUES**

100% Présentiel

# **MÉTHODES ET OUTILS PÉDAGOGIQUES**

Mise en situation Alternance d'apports théoriques et d'exercices pratiques

# **MODALITÉS D'ÉVALUATION**

Processus d'évaluation des acquis tout au long de la formation Evaluation de fin de formation individuelle par le formateur

# **MODALITÉS D'ACCÈS**

Bulletin d'inscription

# **ACCESSIBILITÉ ET HANDICAP** Contactez-nous

\* Toutes nos formations sont possibles en INTRA-ENTREPRISE (devis sur demande).

Retrouvez toutes les informations sur **laho-formation.fr D** N° Vert 0 805 384 384

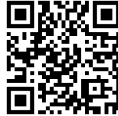

#### **ACCESS | Niveau Débutant INTER-ENTREPRISES \* 3 joursFORMATION**<br>**INTER-ENTREPRISES**

### **PROGRAMME DE LA FORMATION**

### **Découpage par demi-journée :**

### **1. PRESENTATION ET CONCEPTION**

- Créer une base Access
- Concept et terminologie
- Analyse et conception d'une base de données relationnelle
- · Identifier la clé primaire les index
- Définir les champs, leurs types de données
- Définir les propriétés des champs, créer des listes de choix
- Définir les relations et l'intégrité référentielle
- Les différents types d'objets et leurs rôles dans la base de données

### **2. TABLES**

- Créer et enregistrer une table
- Les modes "Création" et "Feuille de données"
- Champs, types de donnée, propriétés remarquables, clés primaires Définir les principales propriétés d'un champ : taille, interdit, valeur
- par défaut, masque de saisie, index …
- Ajouter, modifier, supprimer des enregistrements
- Les relations entre les tables Appliquer l'intégrité référentielle
- Les requêtes de sélection : interrogation de la base de données
- Créer une requête monotable
- Sélectionner des champs des tables

### **3. REQUETES**

#### Requêtes – Partie 2

- Créer une requête à partir de plusieurs tables
- Insérer des champs calculés
- Regrouper les données sur un champ
- Appliquer des tris
- Définir des conditions pour filtrer les résultats
- Les requêtes actions
- Requêtes paramétrées
- Les requêtes actions (Création de table, Mise à jour, Ajout, Suppression)
- Requêtes analyse croisée

### **4. FORMULAIRES**

- Créer les écrans de saisie/consultation
- Utiliser l'Assistant Formulaire
- Créer des écrans de saisie personnalisés
- Définir des contrôles et leurs propriétés

### **5. FORMULAIRES (SUITE)**

- Formulaires Partie 2
- Créer des sous-formulaires avec et sans assistant
- Saisir des données à partir du formulaire
- Les contrôles de la boite à outils
- Principales propriétés des contrôles

### **6. LES ETATS**

- Les états : créer les formats pour l'impression
- Création d'un état simple
- Savoir utiliser les différents outils de contrôle
- Les différentes sections d'un état
- Création d'un état avec regroupement, statistiques au moyen de l'assistant
- Appliquer des tris, définir des regroupements
- Modifier la mise en page
- **· Imprimer un état**

# **CETTE FORMATION EST PROPOSÉE DANS NOS CENTRES DE :**

### **AULNOY-LEZ-VALENCIENNES**

Session 1 : 10, 16 et 23 juin 2025 Session 2 : 2, 9 et 16 décembre 2025

#### **LENS**

Session 1 : 22, 29 avril et 6 mai 2025 Session 2:8, 9 et 12 septembre 2025

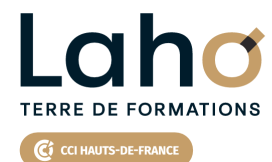

Retrouvez toutes les informations **sur laho-formation.fr**

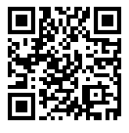

Besoin d'être contacté·e pour plus d'informations ou pour un devis ? Appelez notre conseiller pour un premier entretien gratuit et sans engagement.